#### AutoCAD Free 2022 [New]

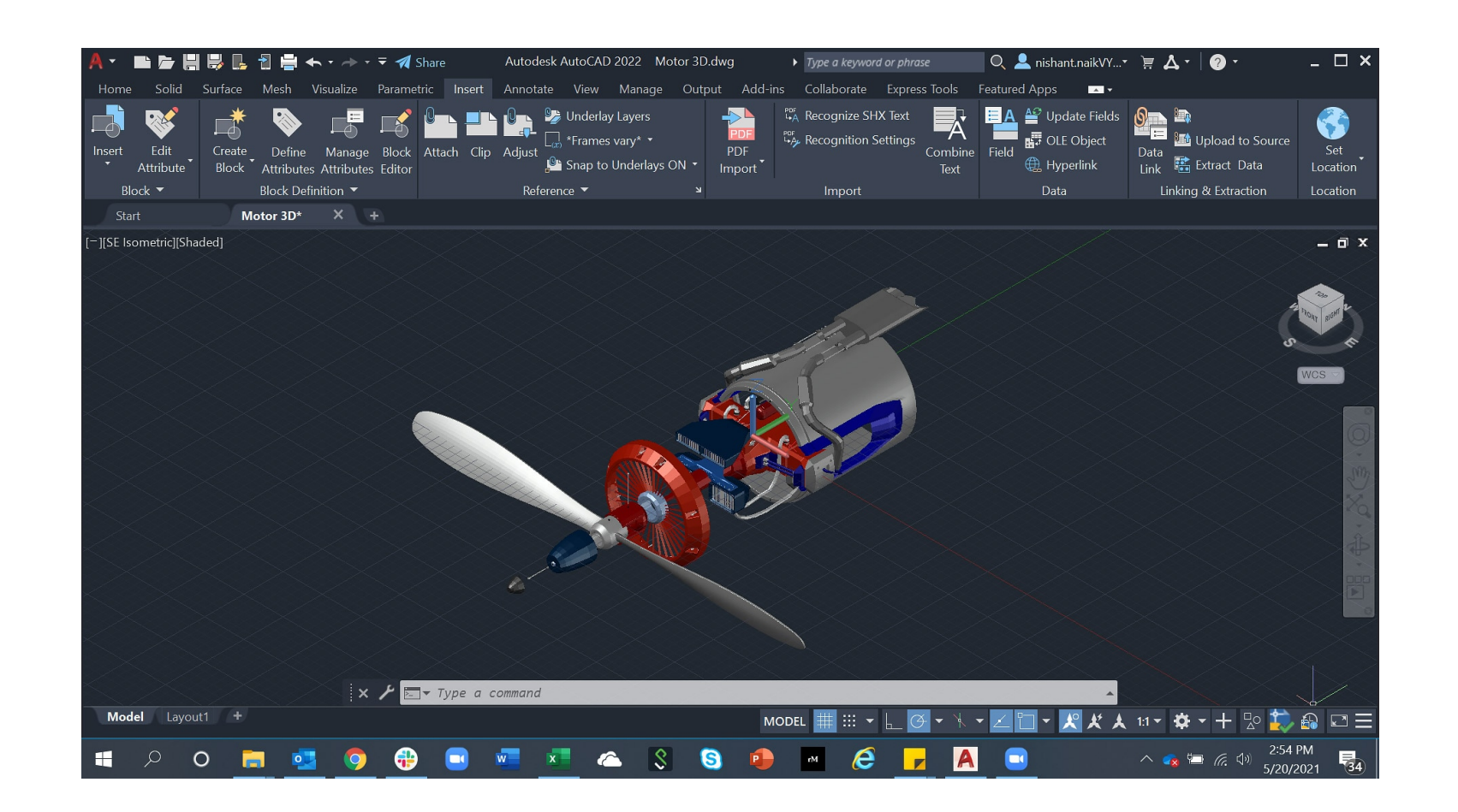

**Download** <https://tlniurl.com/2iwllf>

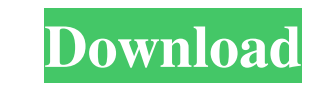

### **AutoCAD Free 2022 [New]**

AutoCAD Crack Free Download LT is a business-oriented subset of AutoCAD Download With Full Crack. Newer versions of AutoCAD Crack no longer include AutoCAD 2022 Crack LT, which features a subset of features found in AutoCA AutoCAD For Windows 10 Crack 2020 in March 2017. The only major difference between Cracked AutoCAD With Keygen LT and AutoCAD Crack Free Download is the addition of a subset of commands to AutoCAD Crack Keygen 2020. The ad Keygen LT. The ROTATE command, used to apply a rotation to an object, is used in a similar way to the TRANSFORM command of earlier versions of AutoCAD Full Crack. UDL can be used to create a new user-defined level, and CRE depth and includes the same levels of functions. It also includes macros, operators, drawings, and properties. In addition, AutoCAD Product Key LT can read external formats and operate in a network environment. But there a Crack For Windows LT has fewer command levels than AutoCAD 2022 Crack. AutoCAD 2022 Crack LT also does not provide the 3D capability of AutoCAD 2022 Crack. AutoCAD 2022 Crack LT is often used by Autodesk for creating train been used extensively to develop tutorials for both beginner and intermediate users. This is because it is easy to learn. As this software is only available as a trial version, it is easy to install and run tutorials. Inst AutoCAD Serial Key LT on a Mac, you must use a Mac running Mac OS X version 10.6 (Snow Leopard) or later. You will also need a graphics card that supports Open GL. Mac OS X users will be interested in downloading the

The plug-in allows users to select and build detailed and dynamic objects. With AutoCAD Cracked Version, users can create and view technical drawings, design models and schematic diagrams, or create engineering drawings. R Category:Computer-aided design software for Linux Category:Computer-aided design software for MacOS Category:Computer-aided design software for Linux Category:Computer-aided design software for Linux Category:Computer-aide method on the object and store the result in a string. I can't seem to figure out how to cast the string to the actual object type. I know that I can use the Type keyword to get the type of the object and cast accordingly, function to get the type of the object. Q: C++: Understanding & Using a Ptr This is the exact code I have: template T\* Foo(T\* & x) { T\* p = x; return p; } int main() { int\* x = new int(10); int\* y = Foo(x); return 0; } I u int, so it is the address of the int. So when you pass x as an argument to Foo it's a reference to an int. Then Foo receives a ce6e30c18e

## **AutoCAD With Key Free [2022-Latest]**

### **AutoCAD Download**

Treat the whole family to a day of fun with a visit to the Reidsville Merry-Go-Round. Located just a block away from our Inn at 22nd and Broad St., it offers rideable ponies, double rides, horse-drawn carriages, and kids r featured in the Charlotte magazine "The Insider" in 2006. More Reidsville Photos Featured Amenities Fireplaces Courtyard Map & Directions Directions from I-485: Take the E-Reidville Parkway exit. As you exit, make a left a right onto I-485 and go to the E-Reidville Parkway exit. As you exit, make a left at the traffic light. After about one mile, go right on 22nd St. Pass the post office on your right. Hotel is on your left. Driving from Geo post office on your right. Hotel is on your left.Substance abuse counseling and referrals among low-income substance abusers: treating substance abuse patients as clients. Substance abuse counseling may be limited because abuse counseling were assessed. They reported a greater likelihood of attending appointments with any social service provider after counseling than before counseling. Clients were also less likely to use their welfare bene discussed.Q: Javascript code for combining elements with loops? I have the following code that works perfectly, but I want to do it in one line of code with loops. Any ideas? This line of code is for check

### **What's New in the?**

Print to PDF: Save your CAD drawings as PDF documents that print like paper using direct drawing object post-processing. (video: 1:15 min.) Reuse and refresh: Re-use completed drawings, models, or exploded views directly f Filters: Apply a filter to a complex shape or to all shapes in a drawing, even if the shapes are on different sheets. (video: 1:15 min.) Mesh, extrusion, revolve, and sketching: Speed up the creation and modification of so graphical design review is faster, easier to use, and more flexible. (video: 1:15 min.) Modeler: Use the new Modeler: Use the new Modeler, with full AutoCAD functionality. (video: 1:15 min.) 3D Layouts and Subassemblies: C synchronization. (video: 1:15 min.) Subscription: Stay current with no annual subscription or late fees. Pay for only what you need. Upgrade to AutoCAD 2023 when you want to. Object Styles: Add your own customized object s drawings. Add comments to the title, text, or properties of objects. (video: 1:15 min.) Spline Tips: Find spline paths automatically and add notes to them. (video: 1:15 min.) Graphical context help: Choose an object and ha

# **System Requirements:**

OS: OSX 10.9.0 or later Processor: 2.0 GHz or faster Memory: 2 GB RAM Storage: 2 GB available space Video: 512 MB of VRAM HD Graphics 5500 or equivalent. Multi-touch support: 1 Minimum Requirements:

Related links:

[AutoCAD](https://statdibnorthpe.weebly.com/uploads/1/4/1/7/141760101/autocad.pdf) [AutoCAD](https://public.flourish.studio/story/1468683/)

[AutoCAD](https://public.flourish.studio/story/1468673/)